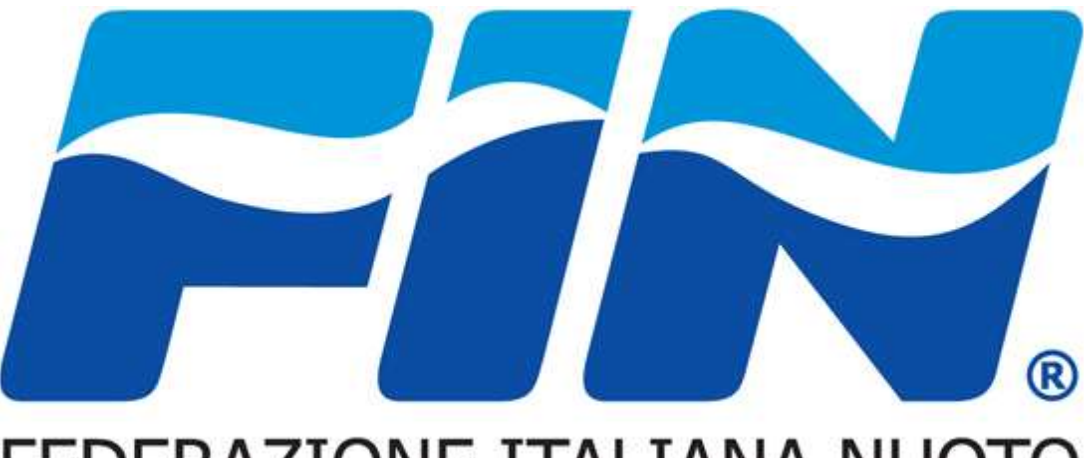

# FEDERAZIONE ITALIANA NUOTO

## Sistema informatico

## **ASSEMBLEA ORDINARIA ELETTIVA 2020 STAMPA DELEGHE**

## **STAMPA DELEGHE**

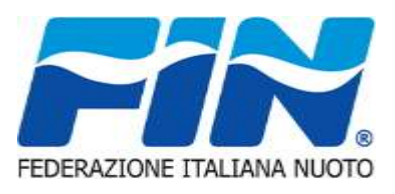

#### **STAMPA DELEGHE DIRIGENTI E ATLETI**

Le società potranno stampare le deleghe \_ dei loro dirigenti e atleti tesserati attraverso il menù «**TESSERATI**». Tasto sinistro del mouse sulla persona da delegare a rappresentare la società.

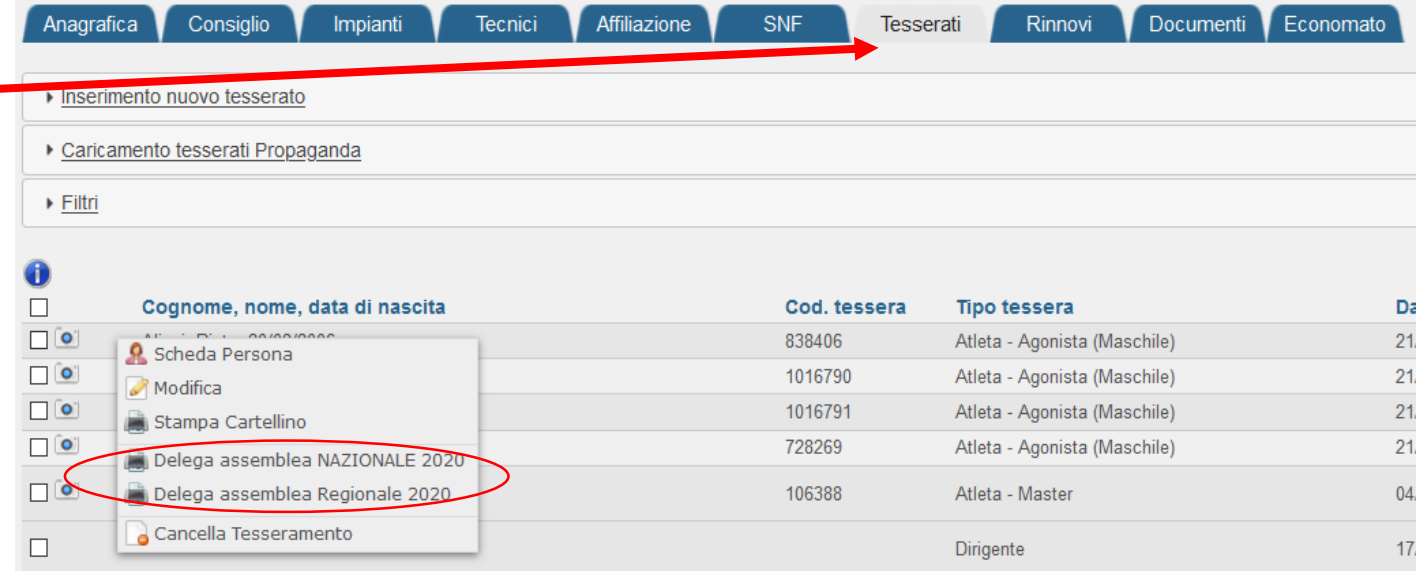

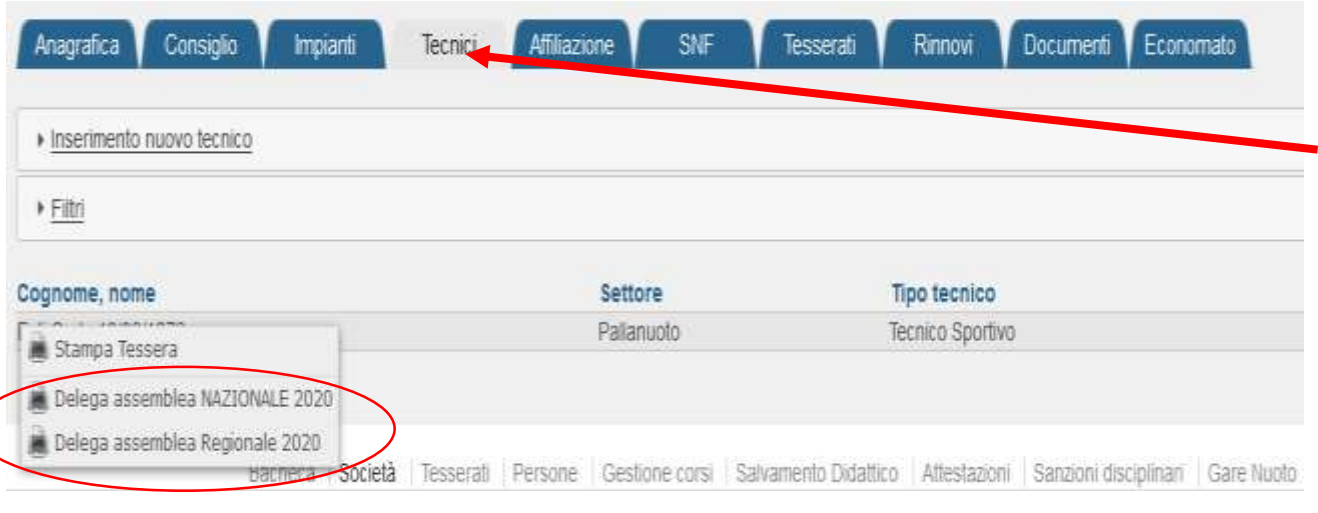

#### **STAMPA DELEGHE TECNICI**

Le società potranno stampare le deleghe dei loro tecnici in affiliazione attraverso il menù «**TECNICI**».

Tasto sinistro del mouse sulla persona da delegare a rappresentare la società.

### **STAMPA DELEGHE**

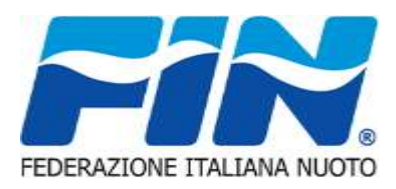

#### **STAMPA DELEGHE DIRIGENTI**

In caso di stampa delega di un dirigente, il sistema produrrà 2 pagine, la prima relativa al nominativo del dirigente selezionato, la seconda relativa ad una delega esterna, da utilizzarsi nel caso in cui una società voglia delegare un dirigente di altra società a rappresentarla in assemblea .

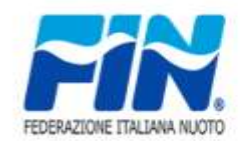

#### FEDERAZIONE ITALIANA NUOTO

XLII ASSEMBLEA ORDINARIA ELETTIVA Roma, 5 settembre 2020

Ai sensi delle vigenti norme Statutarie e Regolamentari la società:

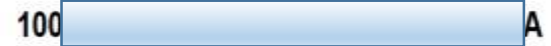

Delega **DIRIGENTE** (Altra societa')

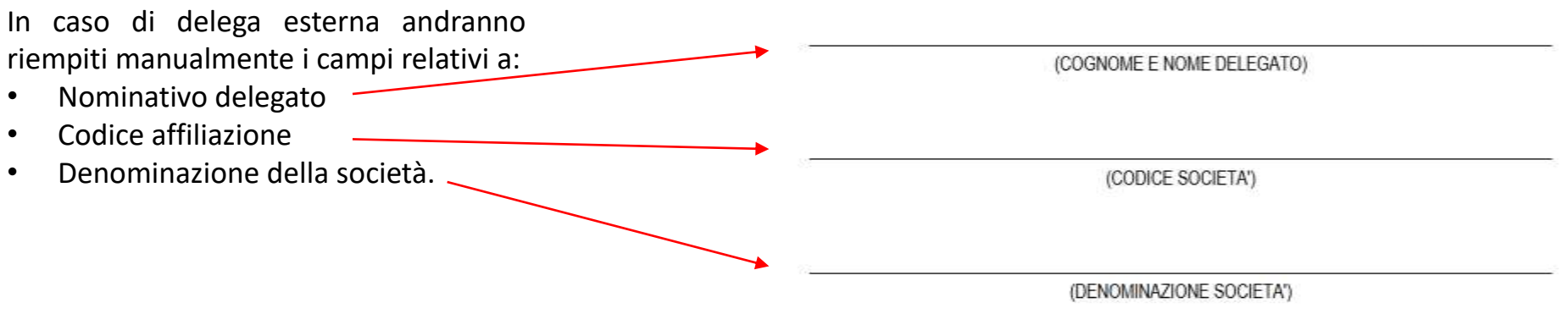

## **STAMPA DELEGHE**

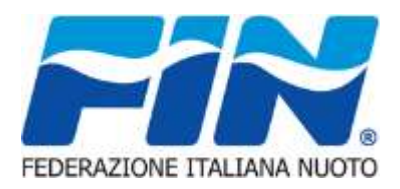

Vista la vicinanza tra assemblea elettiva nazionale ed assemblea elettiva regionale, saranno rese disponibili le stampe di entrambe le deleghe attraverso 2 differenti link come mostrato nella figura di seguito:

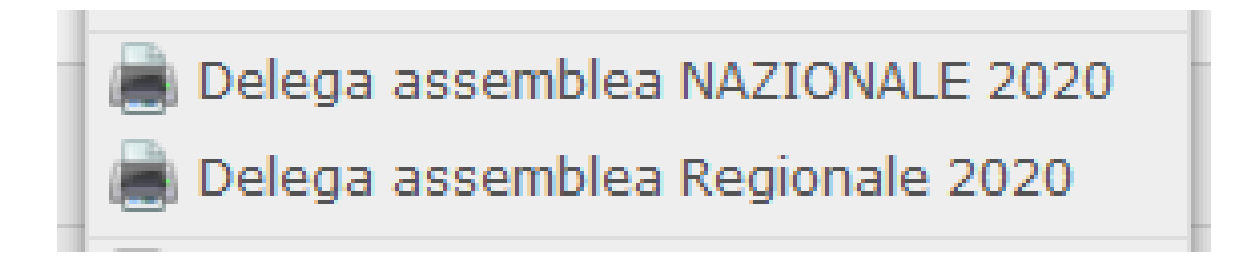

### **AVVISI DEL SISTEMA**

Il sistema effettua dei controlli e nei casi previsti il sistema avvertirà con uno dei seguenti messaggi:

- In caso di persona che risulti minorenne alla data della assemblea
	- «Stampa delega possibile solo per maggiorenni! ROSSI MARIO 2006-08-20 età 14»
- In caso di dirigente non consigliere o medico

«Stampa delega non prevista per la persona indicata!»